Jean Bramburger • Elmar Goldstein • Michele Schwirkslies

# **Jahresabschluss leicht gemacht**

## **So erstellen Sie Ihre Bilanz selbst**

11. Auflage

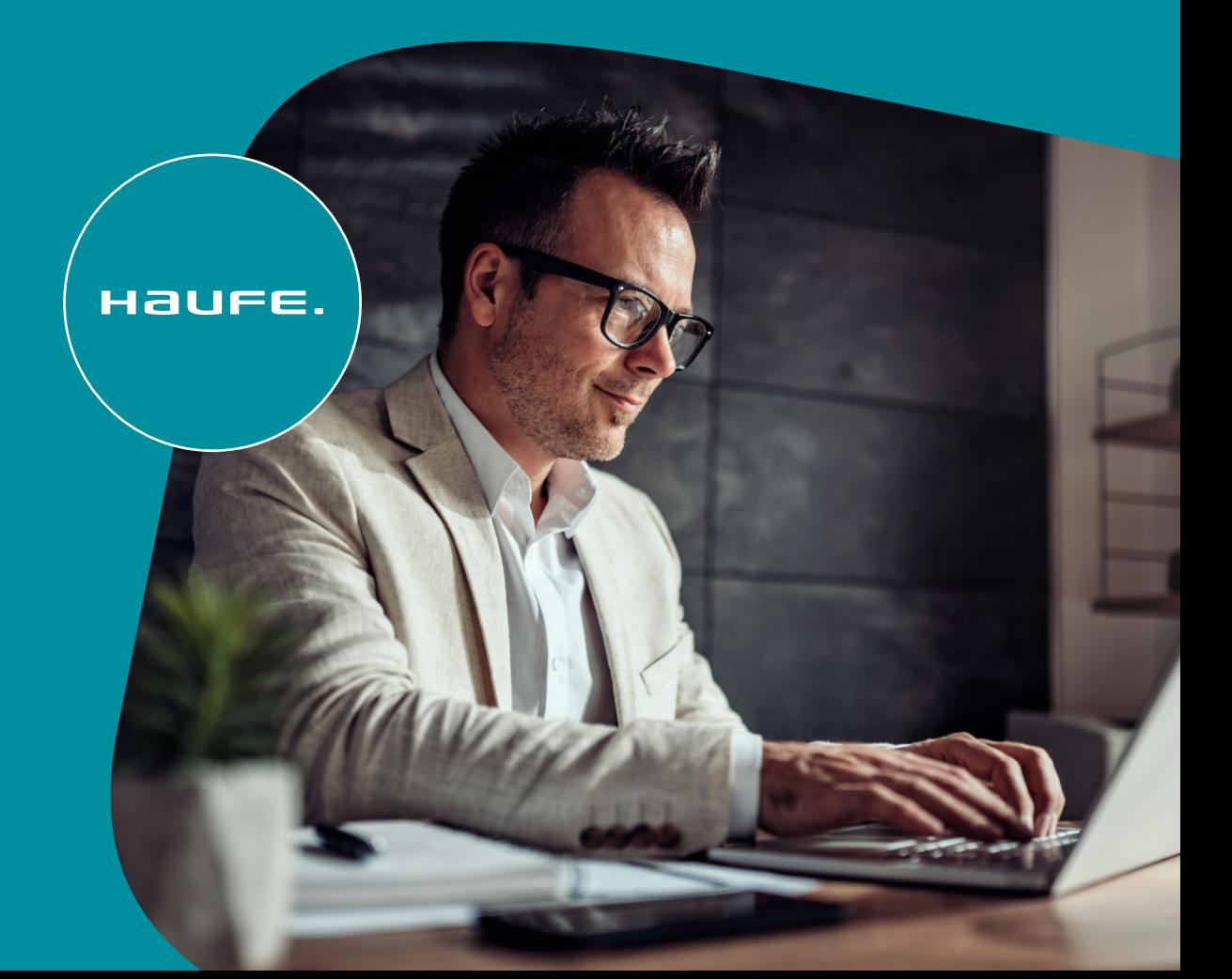

# myBook+

# Ihr Portal für alle

Online-Materialien zum Buch!<br>Arbeitshilfen, die über ein normales Buch hinaus eine digitale Dimension e<br>nen. Je nach Thema Vorlagen, Informationsgrafiken, Tutorials, Videos ode<br>ziell entwickelte Rechner – all das bietet Ih Arbeitshilfen, die über ein normales Buch hinaus eine digitale Dimension eröffnen. Je nach Thema Vorlagen, Informationsgrafiken, Tutorials, Videos oder spe-

## Und so einfach geht's:

- Gehen Sie auf <https://mybookplus.de>, registrieren Sie sich und geben Ihren Buchcode ein, um auf die Online-Materialien Ihres Buchs zu gelangen
- ‒ Ihren individuellen Buchcode finden Sie am Buchende

## Wir wünschen Ihnen viel Spaß mit myBook+ !

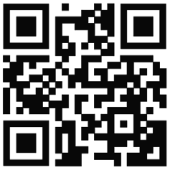

<https://mybookplus.de>

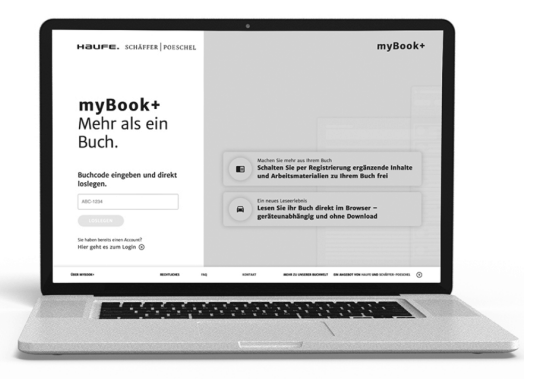

Jahresabschluss leicht gemacht

Jean Bramburger, Elmar Goldstein, Michéle Schwirkslies

# Jahresabschluss leicht

**gemacht der die Sor**<br>So erstellen Sie Ihre Bilanz selbst

11. aktualisierte und überarbeitete Auflage

Haufe Group Freiburg · München · Stuttgart

#### Bibliografische Information der Deutschen Nationalbibliothek

Die Deutsche Nationalbibliothek verzeichnet diese Publikation in der Deutschen Nationalbibliografie; detaillierte bibliografische Daten sind im Internet über<http://dnb.dnb.de> abrufbar.

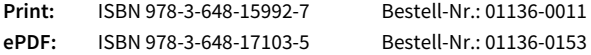

Jean Bramburger, Elmar Goldstein, Michéle Schwirkslies Jahresabschluss leicht gemacht 11. Auflage, September 2023

© 2023 Haufe-Lexware GmbH & Co. KG, Freiburg [www.haufe.de](http://www.haufe.de)  [info@haufe.de](mailto:info@haufe.de) 

Bildnachweis (Cover): © iStock, Kerkez

Produktmanagement: Dipl.-Kfm. Kathrin Menzel-Salpietro Lektorat und Satz: Helmut Haunreiter, Marktl am Inn

Dieses Werk einschließlich aller seiner Teile ist urheberrechtlich geschützt. Alle Rechte, insbesondere die der Vervielfältigung, des auszugsweisen Nachdrucks, der Übersetzung und der Einspeicherung und Verarbeitung in elektronischen Systemen, vorbehalten. Alle Angaben/Daten nach bestem Wissen, jedoch ohne Gewähr für Vollständigkeit und Richtigkeit.

Aus Gründen der besseren Lesbarkeit wird bei Personenbezeichnungen und personenbezogenen Hauptwörtern entsprechend den Empfehlungen des Rats für Deutsche Rechtschreibung und gemäß dem Amtlichen Regelwerk der deutschen Rechtschreibung in diesem Buch die männliche Form im Sinne des generischen Maskulinums verwendet. Entsprechende Begriffe beziehen sich ausdrücklich auf Personen jeglichen Geschlechts. Die verkürzte Sprachform hat nur redaktionelle Gründe und beinhaltet keine Wertung.

Für Bücher mit Online-Angebot gilt: Die Inhalte auf unserem Online-Angebot stehen für 12 Monate nach Einstellen bzw. Abverkauf des Buches, mindestens aber für zwei Jahre nach Erscheinen des Buches, zur Verfügung. Einen Anspruch auf Nutzung darüber hinaus besteht nicht.

Sofern diese Publikation bzw. das Online-Angebot Links auf Webseiten Dritter enthalten sollte, so übernehmen wir für deren Inhalte und die Verfügbarkeit keine Haftung. Wir machen uns diese Inhalte nicht zu eigen und verweisen lediglich auf deren Stand zum Zeitpunkt der Erstveröffentlichung.

## Inhaltsverzeichnis

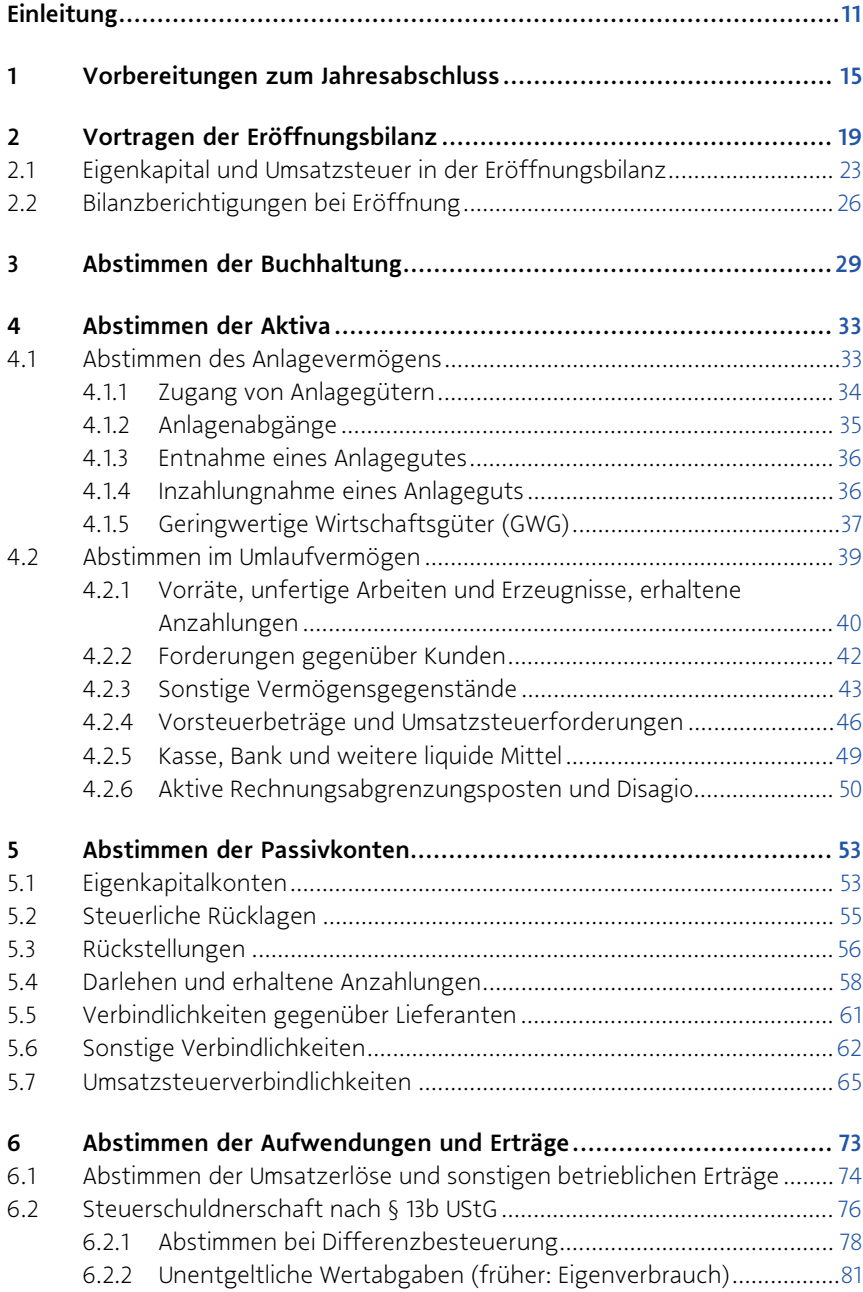

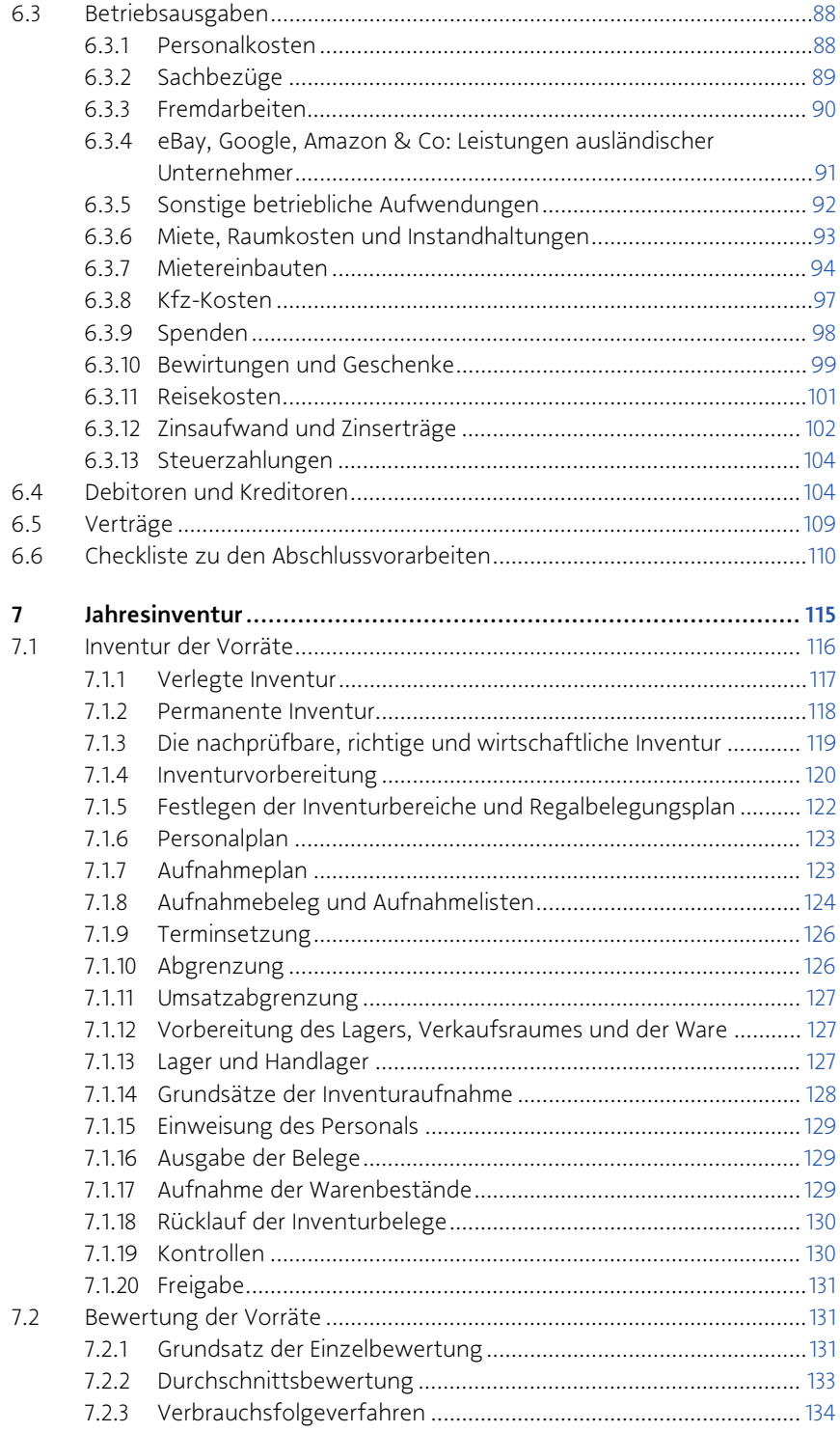

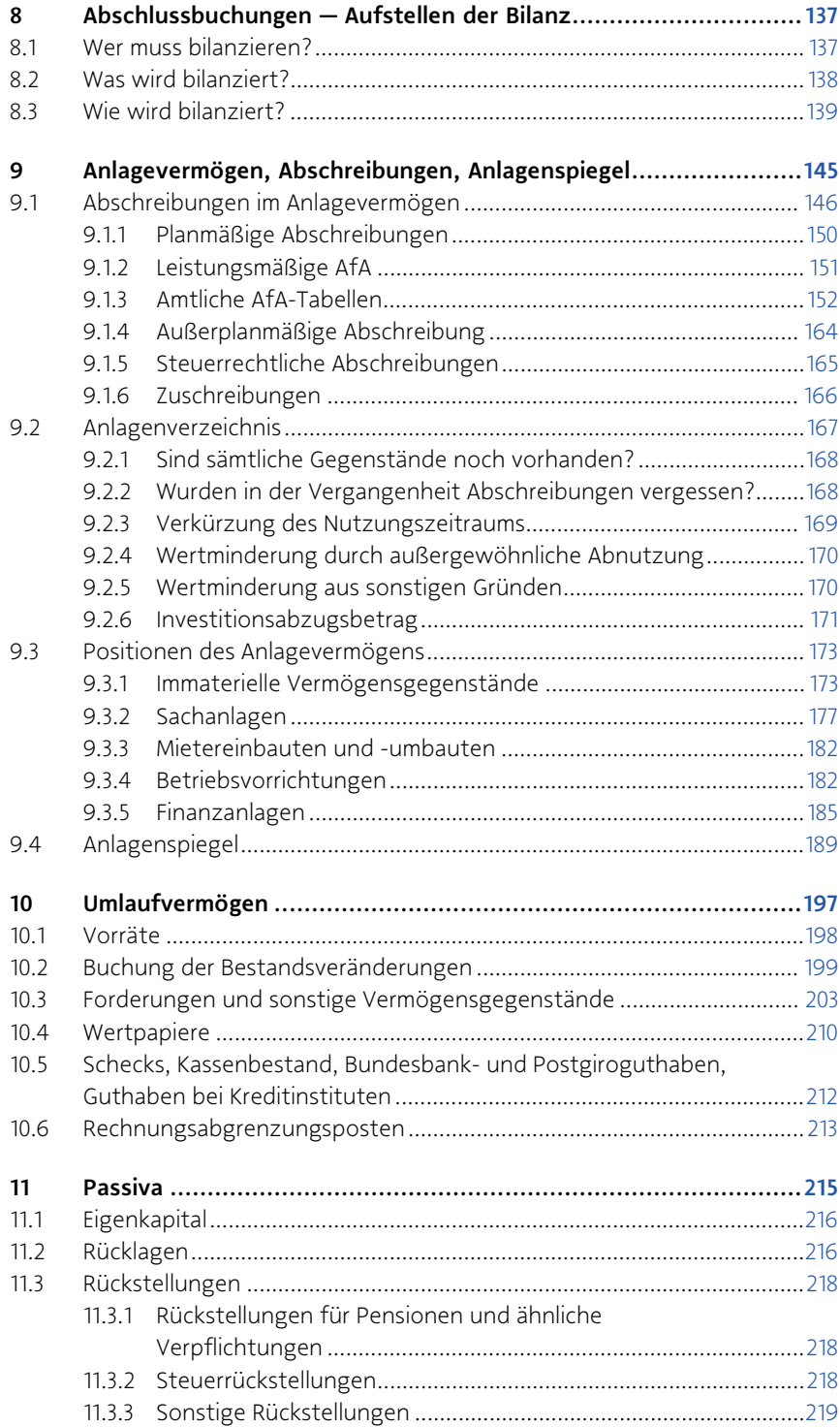

## 10 | Inhaltsverzeichnis

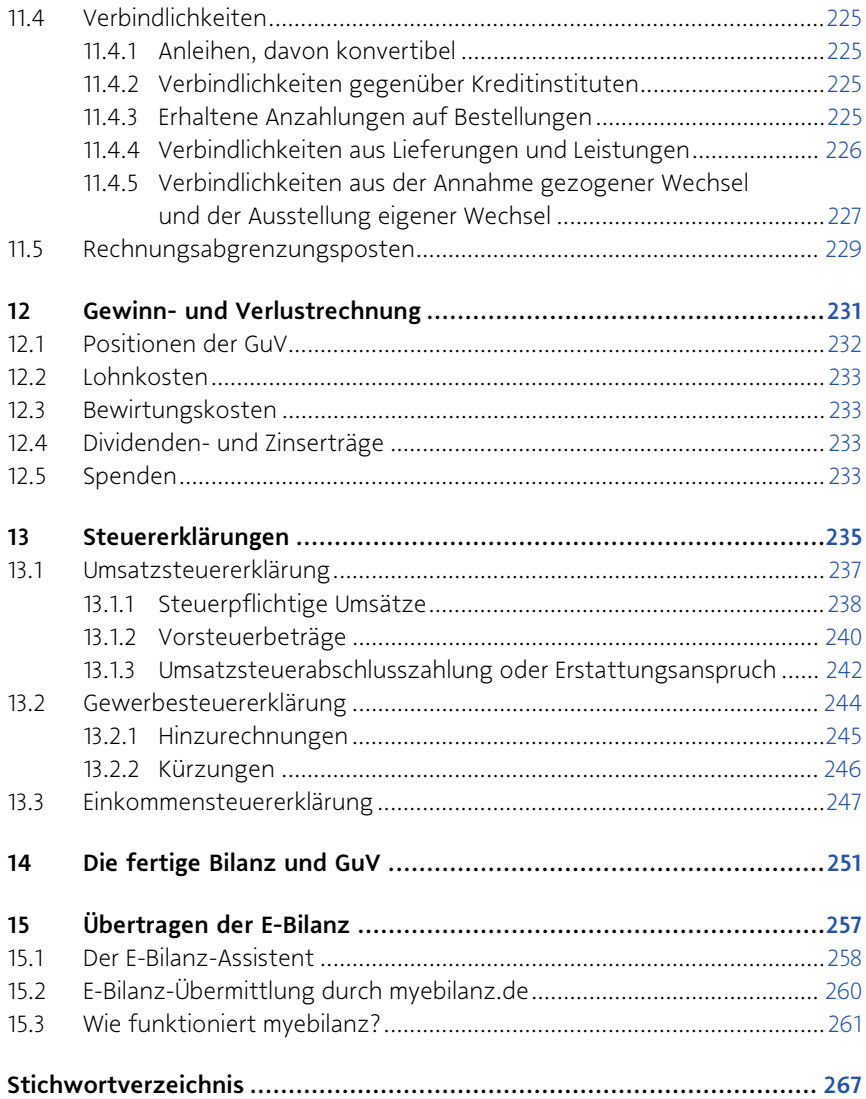

## Einleitung

»Wie, ich darf den Jahresabschluss selbst machen? Muss ich nicht einen Steuerberater damit beauftragen?« Es gibt nicht wenige Kleinunternehmer, die zwar ihre Buchhaltung selbst erledigen, den Jahresabschluss aber vom Steuerberater aufstellen lassen. Die Bilanz aufzustellen und Steuererklärungen auszufüllen, ist schwierig, ungleich schwieriger als die laufende Buchhaltung selbst. Praktiker brauchen deshalb einen Leitfaden, der den schwierigen Jahresabschluss leicht macht.

Dieser Leitfaden holt den Buchhalter einer Einzelfirma am Ende der Dezemberbuchhaltung ab und führt ihn Schritt für Schritt vom Abstimmen der Konten, von Umbuchungen, Abgrenzungen, Abschreibungen usw. zum Jahresabschluss – Bilanz- und GuV – bis hin zum Eintrag in den Steuererklärungen.

Die Besonderheiten der GmbH-Abschlüsse sowie die Jahresabschlüsse von Personengesellschaften würden den Rahmen dieses Buchs sprengen. Zu diesen beiden unterschiedlichen Rechtsformen empfehlen wir deshalb die beiden Bücher: »GmbH-Jahresabschluss leicht gemacht«, das die spezielle Gliederung, Davonvermerke, den Anhang und die Steuererklärungen einer kleinen GmbH behandelt, sowie »Jahresabschluss der Personengesellschaften« mit den Besonderheiten zu Kapitalkonten und Ergebnisverteilung.

Für wen ist dieser Leitfaden zum Jahresabschluss gedacht?

- 1. Das Praxisbuch ist von großem Nutzen für Kleinunternehmer, Handwerker und Dienstleistende, die Abschluss und Steuererklärung selbst erstellen wollen.
- 2. In zweiter Linie sind es aber gerade auch jene Buchhalter, die nicht blindlings ihr Werk aus der Hand geben wollen. Sie sind mit diesem Buch in der Lage, den Jahresabschluss gezielt vorzubereiten und das spätere Ergebnis nachzuvollziehen und zu kontrollieren. Damit können gravierende Fehler, z. B. falsche oder fehlende Bilanzansätze, rechtzeitig aufgedeckt werden.
- 3. Durch Verwendung der DATEV-Kontenrahmen ist dieses Buch auch für die Ausbildung in Steuerwesen, Buchhaltung und BWL-Studium interessant. Hier kann der Bezug von rechtlicher Systematik und Schulwissen mit der Praxis hergestellt werden. Das in der Ausbildung erworbene theoretische Wissen ist damit leichter in die Praxis umzusetzen.

Selbst in der professionellen Steuerberatungspraxis gibt es kaum brauchbare Schemata, wonach Jahresabschlüsse standardisiert und effektiv erstellt werden können. Checklisten und Musterabschlüsse setzen zumeist Fachwissen und Praxiserfahrung voraus oder sind für Anfänger und Laien zu detailliert. Die Autoren haben über Jahre hinweg Jahresabschlüsse kleiner und mittlerer Unternehmen aufgestellt und Probleme in unstimmigen Buchhaltungen und schwierigen Sachverhalten gelöst.

Dieser Leitfaden ist mit dem Anspruch aufgelegt, Sie Schritt für Schritt durch die Jahresabschlussarbeiten zu führen. Sie bekommen hiermit ein einfaches Standardschema an die Hand, mit dem Sie sich den Abschluss leicht machen können, bis hin zur Abgabe der Steuererklärung mit Übermittlung der E-Bilanz.

Schwierig sind teilweise die Ausnahmefälle, von denen wohl viele, aber längst nicht alle und vor allem nicht alle in ihrer Tiefe behandelt werden konnten. Wollte man die schwierigen Fälle aus der Praxis und fremde Fachbegriffe ignorieren, so wäre der aufgestellte Jahresabschluss zwar klar und schlicht, aber auch schlichtweg falsch. In einem kniffligen Fall werden Sie deshalb möglicherweise keine Lösung, sondern nur ein Problembewusstsein entwickeln und professionelle Hilfe in Anspruch nehmen müssen. Denn dieses Buch kann keine mehrjährige Ausbildung zum Bilanzbuchhalter oder Steuerfachangestellten ersetzen und vor allem nicht zum Steuerberater.

Bezüglich der erforderlichen E-Bilanz wird lediglich auf zwingende Vorschriften eingegangen. Außerdem bleiben rein handelsbilanzielle Wahlrechte – ohne steuerliche Auswirkungen – unbesprochen. Es mag eine spannende Aufgabe sein, in der Handelsbilanz ein gutes Ranking herzustellen und sich gleichzeitig gegenüber dem Finanzamt arm zu rechnen. Für solche Aufgaben sei jedoch auf weiterführende und detaillierte Lehrbücher und die professionelle Hilfe von Steuerberatern verwiesen.

Die laufende Buchhaltung ist der eine Teil des Rechenwerks, in das mit Zeit und Übung jeder Buchhalter hineinwachsen kann. Der Jahresabschluss dagegen dient in der Praxis häufig dazu, zunächst die Fehler des abgelaufenen Jahres zu korrigieren. Was jedoch nicht dem tatsächlichen Zweck des Jahresabschlusses entspricht. Dennoch ist es zumeist in der Praxis wenig sinnvoll, dass der Abschluss von demjenigen erstellt wird, der diese Fehler unwissend oder allzu sorglos begangen hat. Daran anschließende Entscheidungen bei den Abschlussbuchungen haben mitunter gravierende steuerliche Auswirkungen. In dem Steuerchaos behält gerade noch ein Steuerberater aufgrund seiner Ausbildung und Erfahrung den Überblick und das nur, wenn er über Fortbildungen ständig am Ball bleibt. Das Honorar für die Beratung und Begleitung durch ein Steuerbüro möchten sich viele Unternehmer jedoch gern sparen oder sie sind z. B. aufgrund angespannter Marktlage wirtschaftlich nicht in der Lage, externe Hilfe zu suchen. Der Jahresabschluss ohne Steuerberater kommt jedoch oft einer fehlenden Haftpflichtversicherung gleich. Wenn es gut geht, freut man sich, die Versicherungsbeiträge gespart zu haben. Wenn jedoch ein Schaden eintritt, dann wünscht man sich, die Prämie gezahlt zu haben.

Andererseits gab es immer schon Lehrbücher zum Jahresabschluss und mittlerweile gibt es regelmäßig neue Buchhaltungsprogramme und Apps, die damit werben, nicht nur bei der Buchhaltung zu unterstützen, sondern auch den Abschluss auf Knopfdruck selbst erledigen zu können. Für einen solchen idealen Jahresabschluss muss die Buchführung jedoch vollständig und richtig vorliegen. An diesem Punkt setzen die meisten Lehrbücher zum Jahresabschluss an und beschreiben einzelne Positionen

der Bilanz und Gewinn- und Verlustrechnung (GuV). Wie Sie dorthin gelangen, wird jedoch oft nur mit ein paar Sätzen abgehandelt.

- In diesem Buch nehmen dagegen das Abstimmen der laufenden Buchhaltung und das Zusammenstellen der zum Jahresabschluss benötigten Unterlagen den größten Stellenwert ein.
- In einem gesonderten Kapitel werden die Inventur der Vorräte und die Buchung von Bestandsveränderungen sowie Bewertungsabschlägen behandelt.
- In diesem Buch können nur Standardfälle von kleinen Unternehmen behandelt werden. Der Einfachheit halber ist jeweils der 31.12. mit dem Bilanzstichtag gleichgesetzt. Vollkaufleute könnten einen anderen Bilanzstichtag und ein abweichendes Wirtschaftsjahr festlegen. Bis auf die Umsatzsteuererklärung, die nach wie vor für das Kalenderjahr abgegeben wird, ergäben sich beim Jahresabschluss mit abweichendem Wirtschaftsjahr keine Besonderheiten.
- Abschließend sind die einzelnen Steuererklärungen ggf. mit Berechnung der Steuerschuld und Rückstellung auszufüllen. Hinzu kommt die Übermittlung der E-Bilanz.

## Tipp

Die alternative Gewinnermittlung von Kleinunternehmern und Freiberuflern durch EÜR finden Sie in dem speziellen Werk »Einnahmen-Überschussrechnung 2021/2022 für Freiberufler und Selbstständige« von Iris Thomsen und Kerstin Markgraf, 16. Auflage, Haufe 2022, behandelt.

Lesen Sie im folgenden Wegweiser nach, wie Sie Schritt für Schritt den Jahresabschluss Ihres Unternehmens aufstellen.

### Ablaufplan Jahresabschluss

- 1. Vortragen der Eröffnungsbilanz
- 2. Abstimmen der Buchhaltung
- 3. Abstimmen: Aktiva
- 4. Abstimmen: Passiva
- 5. Abstimmen: Aufwendungen und Erträge
- 6. Inventur
- 7. Abschlussbuchungen Aufstellen der Bilanz
- 8. Anlagevermögen, Abschreibungen, Anlagenspiegel
- 9. Umlaufvermögen
- 10. Passiva
- 11. Gewinn- und Verlustrechnung
- 12. Steuererklärungen
- 13. Die fertige Bilanz und GuV
- 14. Übertragen der E-Bilanz

Arbeitstechniken und Buchungen sind unter Verwendung der Kontenrahmen DATEV SKR03 und SKR04, IKR und des Groß- und Außenhandels beschrieben. Den angeführten Beispielen liegt der SKR03 und SKR04 zugrunde. Für Alternativrechnungen und die steuerliche Gestaltung ist der Rat des Steuerberaters einzuholen.

Da die Abschlusserstellung stets vergangenheitsorientiert ist, finden Sie sämtliche Beispiele und Konten auf dem Stand vom 31.12.2022. Bei den aufgeführten Buchungsbeispielen bezieht sich das Soll und Haben jeweils auf das Konto.

Viel Erfolg mit dem Jahresabschluss 2022. Für sämtliche Anregungen und Hinweise sind Verlag und Autoren dankbar.

Heppenheim/Berlin im Juli 2023

Jean Bramburger, Steuerberaterin Dipl.-Kfm. Elmar A. Goldstein Dipl.-Finanzwirtin (FH) Michéle Schwirkslies, Steuerberater

## 1 Vorbereitungen zum Jahresabschluss

Die Erstellung des Jahresabschlusses mit Hilfe der EDV kann man in drei Arbeitsschritte aufteilen:

- 1. Abstimmen der Buchhaltung und Zusammenstellen der Unterlagen (Abschluss vorbereiten)
- 2. Umbuchungen und Jahresabschlussbuchungen
- 3. Erstellen des Jahresabschlusses (Bilanz, Gewinn- und Verlustrechnung und ggf. Anhang und weiterer Berichte) sowie der Steuererklärungen.

Es gibt bei den Jahresabschlussarbeiten verschiedene Stufen und Begriffe. So wird zwischen vorbereitenden Abschlussarbeiten, Abschlussvorarbeiten, »eigentlichen« Abschlussarbeiten u. Ä. unterschieden.

Im Grunde dürfte das dem Praktiker ziemlich egal sein, und die in diesem Buch gezogene Grenze zwischen der Vorbereitung und den Abschlussarbeiten wird gar manchem als willkürlich erscheinen.

- Während die Auflösung der Rechnungsabgrenzungen aus dem Vorjahr zur laufenden Buchhaltung gehört, ist die Neubildung in der Praxis zumeist dem Jahresabschluss vorbehalten.
- Soll-Versteuerer (§ 16 UStG) buchen im Rahmen der laufenden Buchhaltung alle noch nicht bezahlten Ausgangsrechnungen ein. Ist-Versteuerer nach § 20 UstG verbuchen die noch nicht bezahlten Rechnungen in der Praxis oftmals erst zum Jahresabschluss.

In jedem Fall ist schon beim Abstimmen der Konten die Bildung der Jahresabschlussposten durch Belege und weitere Unterlagen vorzubereiten. Und warum nicht gleich in einem Arbeitsgang abstimmen und buchen?

## **Tipp**

Sie riskieren, dass noch eine einzige Fehlbuchung auf dem letzten abzustimmenden Konto über ein paar andere, bereits abgerechnete Konten korrigiert werden muss, welche wiederum die errechneten Rückstellungen, Wertberichtigungen u. a. über den Haufen wirft. Neben der zusätzlichen Arbeit laufen Sie Gefahr, Auswirkungen zu übersehen.

Außerdem interessiert sehr wohl die Unterscheidung zwischen »Abschlussvorarbeiten« und »vorbereitenden Abschlussarbeiten« nach der Steuerberatergebührenverordnung. Sie können also die Vorarbeiten kostengünstig selbst übernehmen und dem Steuerberater die eigentliche Erstellung des Jahresabschlusses und der Steuererklärungen in die Hand geben.

- **2008 The Abschlussvorarbeiten gehört die Abstimmung der Buchhaltung bis zur** Saldenbilanz der Jahresverkehrszahlen. Wenn dies der Steuerberater erledigen soll, kann er für diese Arbeit zusätzlich eine Zeitgebühr in Rechnung stellen.
- Zu den vorbereitenden Abschlussbuchungen als Teil des Jahresabschlusses gehören die Buchungen der Abschreibungen, die Bildung der Rechnungsabgrenzungsposten soweit noch nicht in der Buchführung erfolgt, Rückstellungen, Rücklagen, Buchungen der Inventuranpassungen, die Prüfung nicht abzugsfähiger Betriebsausgaben, Privatnutzungen Kfz und Telefon und Anpassungsbuchungen an die Betriebsprüfung.

Wenn Sie den Jahresabschluss nach diesem Buch nur vorbereiten wollen, sei die endgültige Definition, was eigentlich zu den Vorbereitungen zum Jahresabschluss gehört, Ihrem Steuerberater vorbehalten. In den meisten Fällen wird er Ihnen eine kanzleieigene Liste mit den Abstimm- und Abschlussvorarbeiten vorlegen, und Sie können mit Sicherheit einen großen Teil dieser Arbeiten in diesen Vorbereitungen wiederfinden. Alternativ können Sie nach Absprache die umfangreiche Checkliste der Vorarbeiten zusammenstreichen oder ergänzen. Sie verfügen damit auch über eine Dokumentation der von Ihnen bereits erledigten Arbeiten.

Zusammen mit der Überprüfung der Buchhaltung sichten Sie auch die zugrunde liegenden Belege und zusätzliche Unterlagen. Für den Jahresabschluss sind auch einige dieser Unterlagen in Kopie zusammenzustellen sowie Auflistungen und Berechnungen zu fertigen.

Bereits zum Abstimmen der Buchhaltungen benötigen Sie:

- Die Bilanz und Gewinn- und Verlustrechnung des Vorjahres bzw. Eröffnungsbilanz, ٦
- Steuerbescheide und sonstige Steuerunterlagen (Prüfungsberichte, Kontoauszüge u. Ä.),
- den Zugriff zu sämtlichen Belegordnern der einzelnen Buchungskreise:
	- 1. Kasse;
	- 2. Banken;
	- 3. Eingangsrechnungen;
	- 4. Ausgangsrechnungen,
- sämtliche Monats- bzw. Quartalsauswertungen der Jahresbuchhaltung:
	- 1. Buchungsjournal, Grundaufzeichnung der Buchungssätze;
	- 2. Summen- und Saldenlisten;
	- 3. Umsatzsteuervoranmeldungen;
	- 4. Kontenblätter ,
- Auswertungen der Nebenbuchhaltungen:
	- 1. Kassenbuch als Journal oder Tagesberichte;
	- 2. Offene-Posten-Buchhaltung Saldenliste, Kontenblätter der Kontokorrentkonten, Offene-Posten-Liste;
	- 3. Wechselbuch,
	- 4. Lohnkonten der Lohnbuchhaltung und Jahreslohnjournal.

Als weitere Arbeitsmittel sollten Ihnen zur Verfügung stehen:

- Vorräte-Inventar zum Jahresende mit den entsprechenden Belegen: Die Vorräte an Waren sowie Roh-, Hilfs- und Betriebsstoffe wurden zwar zum Ende des Wirtschaftsjahres, üblicherweise am 31.12. aufgenommen und vorab bewertet. Bestandsveränderungen, Bewertungsabschläge und Wertaufholungen sind anschließend zu erfassen. Da nicht jedes Unternehmen Vorräte hält, wird die Inventur und Bewertung in einem gesonderten Kapitel abgehandelt.
- Anlagenverzeichnis/Anlagenbuchhaltung: Soweit im laufenden Jahr das Verzeichnis nicht fortgeführt wurde, bleibt die ganze Arbeit noch im Rahmen des Jahresabschlusses zu tun. Eine eigenständige Anlagenbuchhaltung sollte zusammen mit der Finanzbuchhaltung abgestimmt werden.

Es empfiehlt sich, bereits im laufenden Wirtschaftsjahr die Buchhaltung regelmäßig abzustimmen und ggf. notwendige Korrekturbuchungen vorzunehmen. Führt dies doch – wie auch die unterjährige Erfassung des Anlagevermögens in der Anlagenbuchhaltung und die Verbuchung der Abschreibungen – zu einer aussagekräftigeren Buchhaltung und damit auch zu aussagekräftigeren Buchhaltungsauswertungen, wie z. B. der Betriebswirtschaftliche Auswertung (BWA), die für eine verlässliche Einschätzung des voraussichtlichen Betriebsergebnisses und ggf. auch zur Vorlage an Gesellschafter oder Banken benötigt wird. Eine abgestimmte Buchhaltung ist aber immer die Grundvoraussetzung für den Jahresabschluss und muss daher mindestens am Ende des Wirtschaftsjahres vor Aufstellung des Jahresabschlusses vorgenommen werden. Wenn jedoch gleichzeitig mit den nötigen Umbuchungen auch sämtliche Abschlussbuchungen vorgenommen werden, geht sehr schnell der Überblick verloren. Die Arbeiten lassen sich nicht mehr nachvollziehen. Deshalb sind zumindest zwei getrennte Durchgänge der Buchhaltungskonten vorgesehen.

Es ist allerdings ein gewisses Maß an Flexibilität gefordert, um bei nicht planmäßig verlaufenden Abschlussarbeiten vom Ablaufschema abweichen zu können. Gerade das Abstimmen der Buchhaltung erfordert oft eine kreative Improvisation, beschäftigt es sich doch mit Fehlern in der Buchhaltung, die es gar nicht geben dürfte. Würde eine Buchhaltung an sämtlichen der im Folgenden beschriebenen Fehler und Versäumnisse kränkeln, dann wäre es tatsächlich besser, sie komplett neu zu erstellen. Einige Fehler können für sich allein schon so gravierend sein, dass ein Steuerprüfer vom Finanzamt die Ordnungsmäßigkeit der Buchführung infrage stellt und Umsatz- und Gewinnhinzuschätzungen vornimmt. Die hier angebotenen Lösungen und Korrekturen sind deshalb so zu verstehen, dass Buchungsfehler nicht ungeschehen, sondern lediglich wiedergutzumachen sind. Dann sind nicht nur die Fehler in der Buchführung unauslöschlich dokumentiert, sondern auch Ihr ernsthaftes Bemühen, das Zahlenwerk zu heilen und als Grundlage für die Besteuerung zu retten.

In den folgenden Buchungsbeispielen wird der Kontenrahmen SKR03/SKR04 der DATEV verwendet. Wie auch beim IKR ist der SKR04 nach dem Jahresabschluss gegliedert, d. h. die Kontenklassen folgen den einzelnen Positionen von Aktiva, Passiva, Erträgen und Aufwendungen laut Handelsgesetzbuch.

An dieser Stelle noch ein Wort zur klassischen und zur modernen Arbeitsweise mit Papier bzw. PC. Heutige Buchhaltungsprogramme bieten bereits vielerlei Unterstützung im Rahmen der Kontenabstimmung und verfügen zumeist auch über eine digitale Belegverknüpfung mit dem Buchungssatz. Dennoch sind noch nicht alle an die rein digitale Arbeitsweise gewohnt, weshalb sie für sie unkomfortabel ist. Wie ein angehender Buchhalter die T-Konten zum Verständnis des Systems der doppelten Buchführung braucht, braucht manch ein Buchhalter und/oder Unternehmer das Papier, um die Kontenabstimmung und die Vorarbeiten zum Jahresabschluss mit der für ihn angestrebten Sicherheit und Routine erledigen zu können Es gibt daher kein wirkliches Richtig oder Falsch, wenn es um die Frage geht, ob die Abstimmarbeiten digital oder papierhaft durchgeführt werden sollten. Sicherlich empfehlenswert ist es jedoch, bei beiden Formen auf eine gute Dokumentation und Ablage der Arbeitspapiere und verwendeten Checklisten zu achten.

## 2 Vortragen der Eröffnungsbilanz

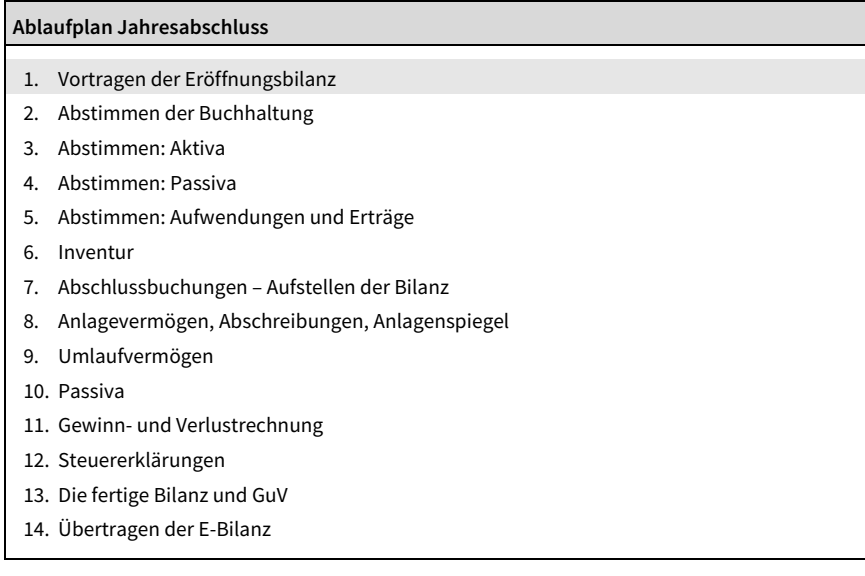

In diesem Kapitel gehen Sie zurück zum Jahresanfang und tragen die Eröffnungsbilanz auf einzelne Bestandskonten vor. Die Eröffnungsbestände müssen den Bilanzwerten des Vorjahres entsprechen (sog. Bilanzidentität). Anhand der Vorjahresbilanz nehmen Sie notwendige Ergänzungen vor, fassen Sie Kapital- und Umsatzsteuerkonten zusammen und gliedern ggf. auf andere Konten um. Außerdem können Bilanzänderungen aufgrund von steuerlichen Betriebsprüfungen nur im Rahmen der Eröffnungsbilanz, also in die erste verfahrensrechtlich offene/änderbare Bilanz eingearbeitet werden.

Die Abschlussbilanz des Vorjahres wird aus laufender Buchhaltung, Abschlussbuchungen und den Inventurwerten zum Jahresende aufgestellt. Die Bestände an Vermögenswerten werden links angeordnet (Aktiva), Schulden und in der Regel das Eigenkapital auf der rechten Seite (Passiva).

Sämtliche Erfolgskonten saldieren zum Jahresende mit dem Jahresgewinn und werden mit Ablauf eines Wirtschaftsjahres über das Eigenkapital abgeschlossen.

Da zu Jahresbeginn sämtliche Vermögenswerte und Schulden erhalten bleiben, sind vor dem Buchen der Geschäftsvorfälle lediglich die Bestandskonten vorzutragen.

Zum Vortrag wird aus buchungstechnischen Gründen eine Verrechnungsstelle benötigt, das Eröffnungsbilanzkonto (DATEV-Kontenrahmen # 9000). Werden gegen dieses Konto sämtliche Bestände gebucht, so erscheint dort spiegelbildlich die Jahresabschlussbilanz.

Nehmen Sie den Abschluss des Vorjahres bzw. die Eröffnungsbilanz mit Kontennachweis und die Summen- und Saldenliste Dezember zur Hand.

Prüfen Sie als erstes:

 Sind die Eröffnungsbilanzwerte bereits vorgetragen? Diese Werte stehen ganz links in den Spalten vor den Monats- und Jahresverkehrszahlen.

#### Beispiel

Zur besseren Übersicht wurde bei der nachfolgenden Liste auf den Abdruck der Monatswerte und vieler Erfolgs- und Personenkonten verzichtet.

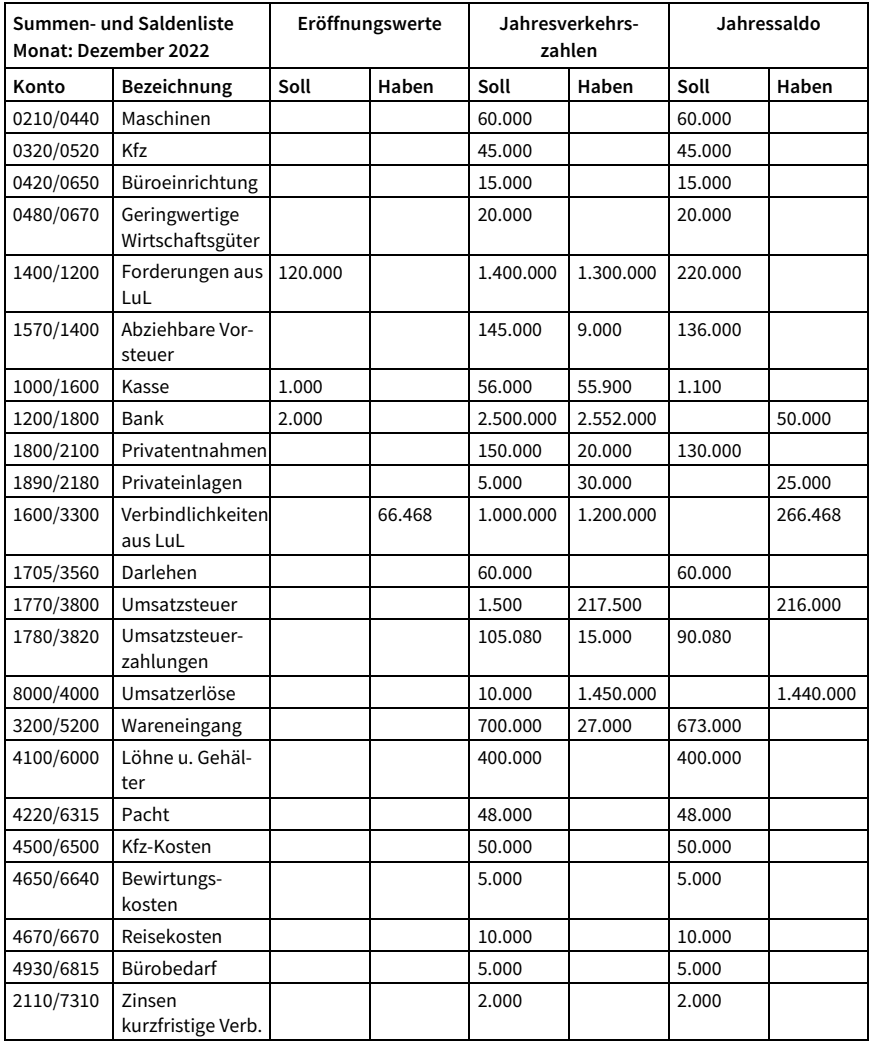

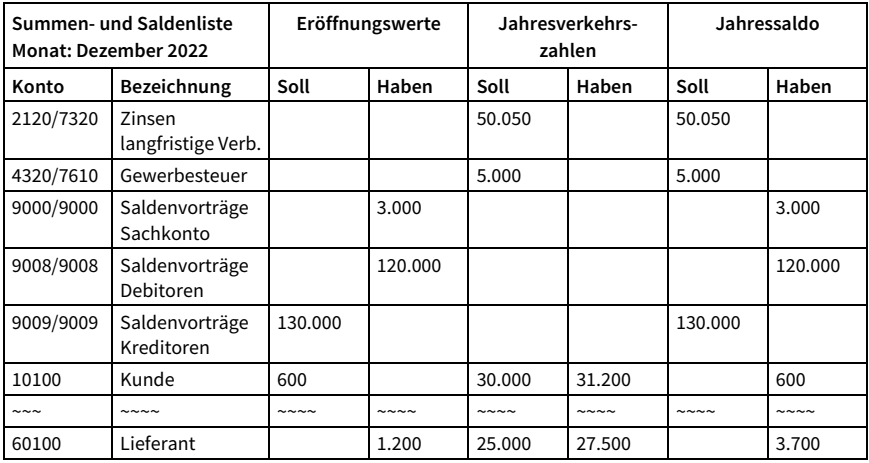

Da die wenigsten Jahresabschlüsse bis Februar erstellt sind, werden viele Werte bei Eingabe der Januarbuchhaltung noch nicht bekannt sein. Deshalb werden zumeist nur die Finanzkonten erfasst wie Kasse, Bank, auch Darlehenskonten und abgestimmte Personenkonten. Auf dem Vortragskonto (z. B. 9000) steht ein Saldo.

#### Arbeitsschritt

Buchen Sie die fehlenden Aktiva und Passiva ein.

Sind bereits sämtliche Eröffnungsbilanzwerte vorgetragen einschließlich dem Vorjahresergebnis, so saldieren die Vortragskonten zu 0 EUR. Überprüfen Sie, ob die Werte mit den Positionen der Vorjahresbilanz übereinstimmen.

#### Beispiel

Der Kassenbestand zum Jahresanfang beträgt 1.000 EUR, das Bankguthaben 2.000 EUR. Die ersten Buchungen in den Buchungskreisen Kasse und Bank lauten deshalb:

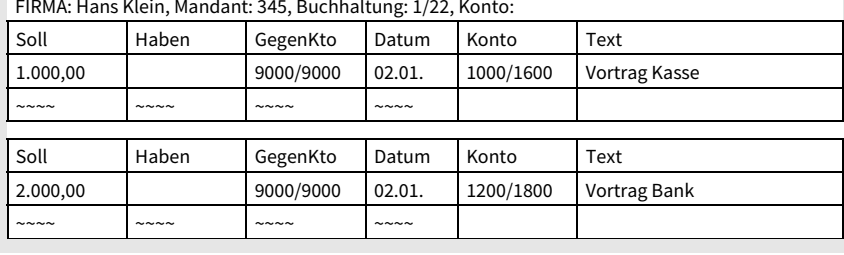

FIRMA: Hans Klein, Mandant: 345, Buchhaltung: 1/22, Konto:

In diesem und in den folgenden Beispielen wird der SKR03/SKR04 verwendet. In den jeweils folgenden Kontentafeln können Sie die betreffenden Kontennummern im IKR (Industriekontenrahmen) und dem BGA (Kontenrahmen des Groß- und Außenhandels) ablesen.

Damit sind lediglich die Bestände von Kasse und Bank vorgetragen. Von Jahresbeginn an können diese Geldkonten monatlich mit den tatsächlichen Beständen laut Kassenbuch und Kontoauszug der Bank abgeglichen werden. Auf dem Eröffnungsbilanzkonto 9000 steht ein Saldo von 3.000 EUR im Haben.

Im März sind alle Personenkonten abgestimmt (wie das zu bewerkstelligen ist, finden Sie am Ende der Vorarbeiten behandelt). Die Übernahme der offenen Posten (Debitoren und Kreditoren) aus dem alten Jahr soll der Computer auf Knopfdruck erledigen. Wenn er dies nicht tut, so sind die ausstehenden Rechnungen einzeln oder die jeweiligen Salden der Personenkonten einzubuchen. In den DATEV-Kontenrahmen werden dazu die Gegenkonten 9008 für die Debitoren und 9009 für den Vortrag der Kreditoren verwendet. Die Salden sämtlicher Debitoren und Kreditoren erscheinen im DATEV-System automatisch auf den Konten »Forderungen aus Lieferungen und Leistungen« bzw. »Verbindlichkeiten aus Lieferungen und Leistungen«.

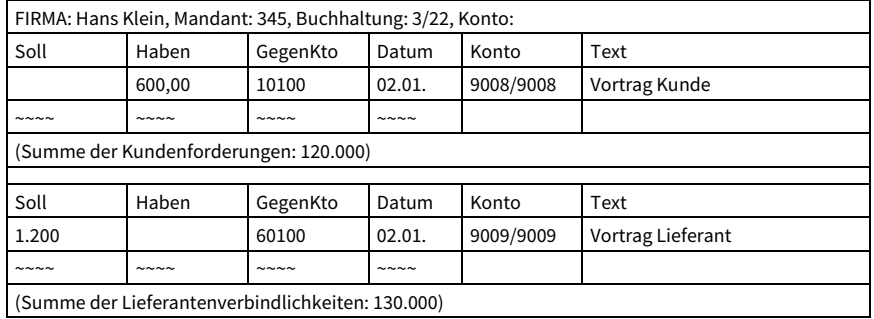

Im Juni des Jahres wird im Steuerbüro die Bilanz erstellt.

## Bilanz in EUR zum 01.01.2021

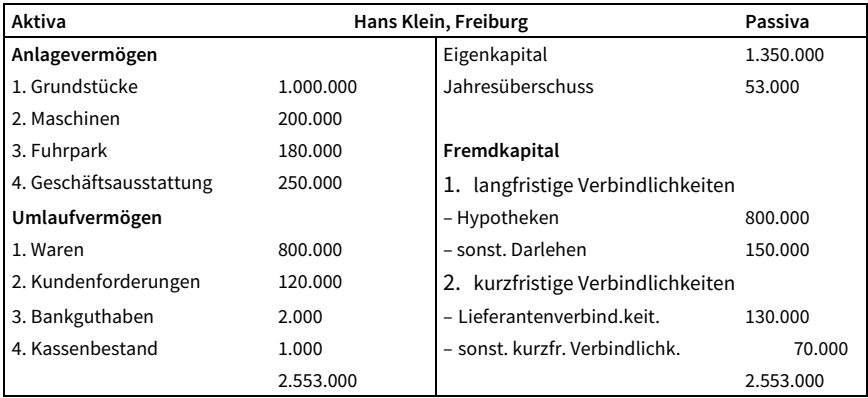

Bis zum Jahresabschluss 2022 wurde versäumt, die restlichen Eröffnungsbestände vorzutragen. In der abgebildeten Summen- und Saldenliste aus dem Dezember finden sich deshalb etliche Bestandskonten nicht wieder (angefangen von den Grundstücken bis hin zu den kurzfristigen Verbindlichkeiten), denn es erscheinen nur die im Laufe des Jahres angesprochenen Konten.

Die Vorgabe durch den Kontennachweis zur Bilanz (hier allerdings nicht abgebildet) führt zu den folgenden Buchungssätzen:

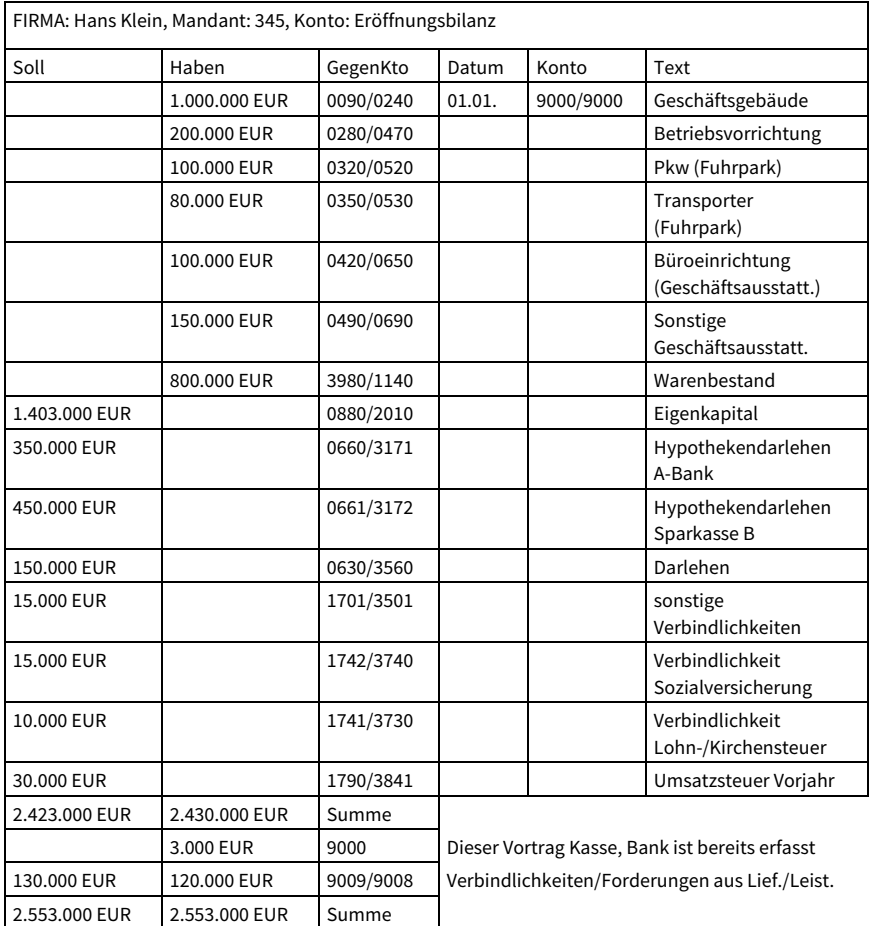

## 2.1 Eigenkapital und Umsatzsteuer in der Eröffnungsbilanz

Aus dem Kontennachweis zur Bilanz können Sie ersehen, wie sich die einzelnen Bilanzpositionen zusammensetzen. Zum Vortrag werden diese Positionen zum größten Teil wieder auf die ursprünglichen Konten aufgegliedert.

### Tipp

Die Positionen der Eröffnungsbilanz des Vorjahres müssen mit denen der Schlussbilanz des Vorjahres übereinstimmen (Bilanzidentität nach § 252 Abs. 1 HGB). Anderenfalls könnten zwischen den Jahren Positionen verändert, weggelassen oder eingefügt werden.

Benutzen Sie den Vortrag also nicht zu Korrekturen von fehlerhaften Bilanzansätzen aus dem Vorjahr oder Umbuchungen, die sich erst im Laufe des Jahres ergeben.

#### Beispiel

Die Dezember-Telefonrechnung steht als sonstige Verbindlichkeit in der Bilanz, wurde am 15. Januar jedoch nochmals auf dem Aufwandskonto »Telefonkosten« erfasst. Tragen Sie zunächst die Verbindlichkeit vor, und buchen Sie dann beim Abstimmen der Konten um. Die abkürzende Buchung »Eröffnungsbilanz im Soll an Telefonkosten im Haben« verstößt gegen die Bilanzidentität.

Der Grundsatz der Bilanzidentität bedeutet jedoch nicht, dass identische Bestandskonten vorgetragen werden müssen.

### Arbeitsschritt

Soweit notwendig, gliedern Sie beim Vortrag auf andere Konten um.

Eine Notwendigkeit zur Umgliederung ergibt sich aus den Kontenbezeichnungen:

Beträge auf den Konten »Vorjahr«, »laufendes Jahr« u. Ä. werden auf Konten mit Bezeichnungen wie »Frühere Jahre« bzw. »Vorjahr« umgegliedert.

#### Beispiel

Kontenbezeichnung im alten Jahr Vortragskonto im neuen Jahr

Umsatzsteuer Vorjahr -

- 
- 
- Umsatzsteuer frühere Jahre
- Vorsteuer im Folgejahr abziehbar -
- abziehbare Vorsteuer

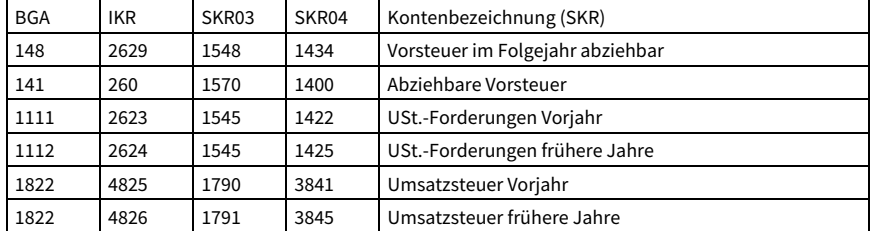

Zunehmend werden in der EDV-Buchhaltung Unterkonten beim Kapital-/Privatkontenbereich und der Umsatzsteuer nicht mehr abgeschlossen, sondern lediglich per Saldo in die Bilanzposition eingesteuert. In diesen Fällen jedoch bleibt die Arbeit beim Vortrag ins neue Jahr zu tun. Denn ähnlich wie bei den Erfolgskonten beginnt bei den Unterkonten jedes Jahr mit 0 EUR.

Insbesondere sind die Eigenkapitalkonten neu zu gliedern. Auf die Besonderheiten von Personengesellschaften soll an dieser Stelle nur kurz eingegangen werden – bei den Abschlussbuchungen finden Sie diese eingehender beschrieben.

Sämtliche Privatkonten des Vorjahres werden beim Einzelunternehmer in der Regel auf ein einziges Kapitalkonto im neuen Jahr vorgetragen:

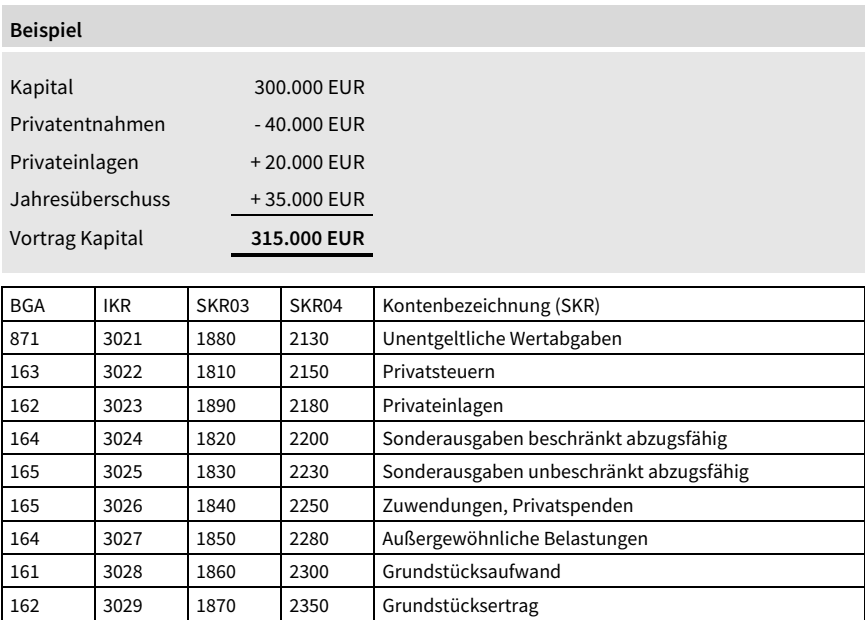

## Vorträge bei der Umsatzsteuer

Für den Vortrag der Umsatzsteuerverbindlichkeiten und -forderungen und der Neugliederung auf andere Eröffnungskonten orientieren Sie sich an der Umsatzsteuererklärung des Vorjahres: In der dort ausgewiesenen Abschlusszahlung fließen sämtliche Beträge ein, die im Vorjahr die fällige vereinnahmte Umsatzsteuer, die abziehbaren Vorsteuerbeträge und Umsatzsteuervorauszahlungen betreffen – egal, auf welchen Konten sie verteilt ausgewiesen waren.

### Beispiel

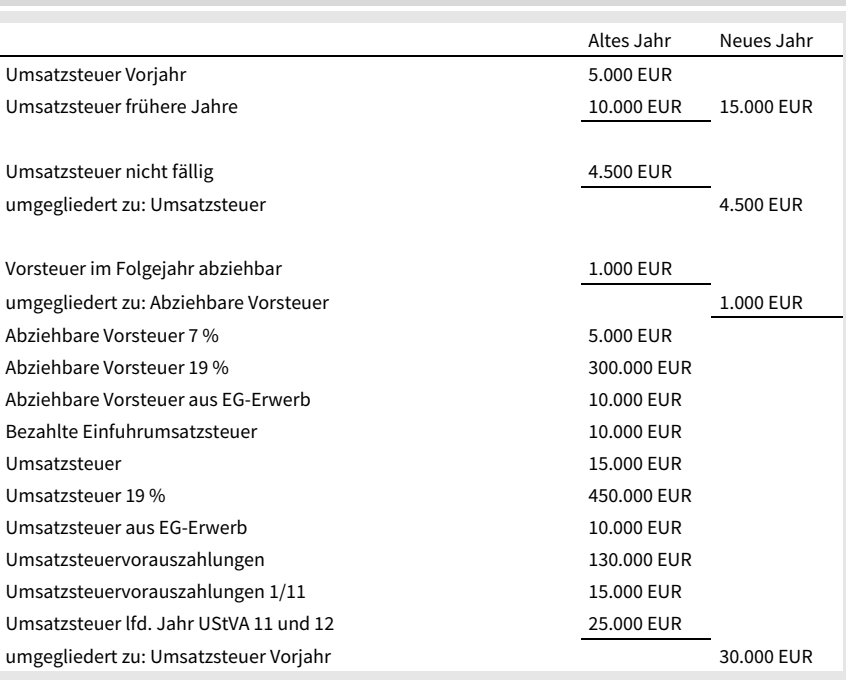

Das Konto »Umsatzsteuer Vorjahr« wird in der Folgezeit ausgeglichen:

- in Höhe von 25.000 EUR durch die Vorauszahlungen für die Monate November und Dezember des Vorjahres,
- sowie durch die Abschlusszahlung in Höhe von 5.000 EUR für das abgelaufene Jahr laut Umsatzsteuererklärung.

## 2.2 Bilanzberichtigungen bei Eröffnung

Der Grundsatz der Bilanzidentität fordert, dass die Eröffnungsbilanz mit der Schlussbilanz übereinstimmen muss.

Dies gilt auch für fehlerhafte Ansätze, wenn die Schlussbilanz aus steuerlichen Gründen nicht mehr geändert werden kann. Die Richtigstellung holt man in diesen Fällen in der ersten änderbaren Schlussbilanz nach und zeigt dies dem Finanzamt an. Bereits fehlerhafte Eröffnungsbilanzwerte können in den nachfolgenden Eröffnungsbilanzen geändert werden.

Um die Ergebnisse von Betriebsprüfungen in der Buchhaltung nachzuvollziehen, sind aus wirtschaftlichen Gründen nicht etwa sämtliche in Folge fehlerhaften Bilanzen, sondern nur die jüngste zu berichtigten. Die steuerlichen Auswirkungen und neuen

Bilanzansätze ergeben sich aus der Mehr- und Weniger-Rechnung des Finanzamtes. In der Praxis werden die Eröffnungsbilanzwerte angepasst, selbst wenn daraus kein Steuervorteil gezogen wurde.

#### Beispiel

Bei der Betriebsprüfung wurde eine Teilwertabschreibung für das Bürogebäude in Höhe von 50.000 EUR nicht anerkannt. Da eine geänderte Jahresbilanz nur Kosten verursachen würde und Streit darüber, wer diese aufzubringen hat, erfolgt die Rücknahme der Abschreibung stillschweigend zur Eröffnungsbilanz. Es erhöht sich sowohl der Ansatz des Bürogebäudes als auch das Eigenkapital um 50.000 EUR.

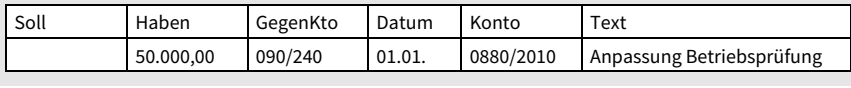